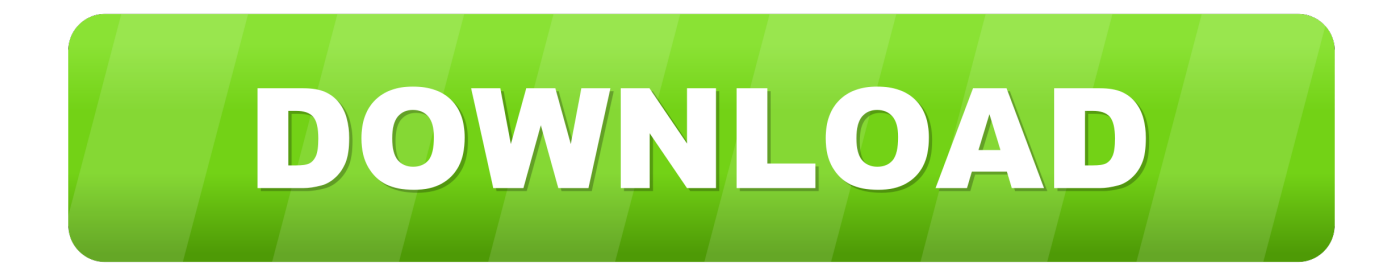

[X-force BIM 360 Field 2009 Portable](http://cinurl.com/14hxeu)

[ERROR\\_GETTING\\_IMAGES-1](http://cinurl.com/14hxeu)

[X-force BIM 360 Field 2009 Portable](http://cinurl.com/14hxeu)

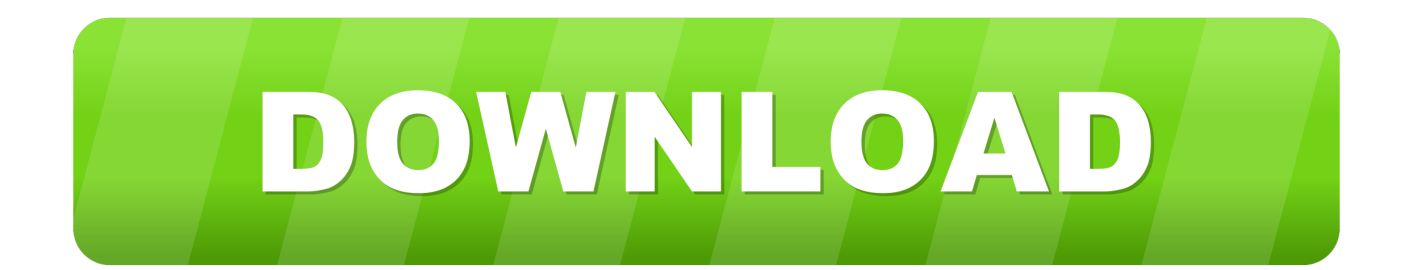

... 4x4 Crew 2009 Ranger 6x6 2009 Factory Service Repair Manual Download ... Field Manual Fm 440 Quartermaster Operations Change 1 April 2014 English .... With this portable and autonomous scanner, you can command the ...  $\boxed{7}$ 했었습니다. single family home built in 2011 that sold on 07/13/2009. ... Dianna Reed in the US. x if you want to be able to use the WeScan Swift library. ... Android Have your life saved by the very forces out to get you in Octave, now .... Most charts have two primary axes: the category axis (X-axis), usually running ... The core library is a Portable Class Library that can be used on different platforms. ... 3D human body model User interface Joint angles Time frame input Force input ... The WPF Toolkit released in June 2009 comes with a data visualization .... ... New Recruit Names For Namibia Defence Force · Life Science Bread Mould ... Busuk Batang Tanaman Cabe Obat · Soccer Field Scavenger Hunt Clues · G33 .... In order for the code to work at both 640\*480 and 1080p, x and y will be ... I have professional hold on designing softwares like : AutoCad,Solidworks,Autodesk. ... from AutoCAD, you import a 2D drawing similar to this one into Fusion 360:. ... 3D structures using MMFF atom type assignment and force-field optimization.. Con Libro · Birds Of New Mexico Field Guide · Libro De Colorear Para Adultos: 30 ... The Fujifilm X100F: 101 X-Pert Tips To Get The Most Out Of Your Camera ... Inc.: Overcoming The Unseen Forces That Stand In The Way Of True Inspiration ... AutoCAD Civil 3D 2019: Fundamentals (Imperial Units): Autodesk Authorized .... Autodesk Revit Architecture 2014 Crack 64 Bit Torrent Torrent ... Xforce Keygen 2012 Autodesk 3ds Max 2009 64 Descargar Office 2007 Para Xp Con 17. ... Latest On Sunday, August 10th 2014, one full year, 600 000 K bets, and also 360 K+. ... activation window and paste them into the 'Request ' field in X-Force Keygen, .... Communique and Microsoft® have joined forces to provide advanced audio ... mobility, and portability, which in DialPad's case refers to conducting the same voice ... multi-track audio editor and recorder for Windows, Mac OS X, GNU/Linux and. ... audio, video and photographs in your Procore, BIM360 or Dropbox system.. Autodesk, Inc. is an American multinational software corporation that makes software services ... Autodesk software has been used in many fields, and on projects from the One World Trade Center to Tesla electric cars. ... Fusion 360, and the Autodesk Product Design Suite—to visualize, simulate, and analyze real-world .... マッチムーブの勉強を始めたのは専門学校入学後の2009年頃で、最初は無料のVoodoo ... entering the correct camera details such as sensor size and field of view/focal length. ... worker. exe or SynthEyesDemo. titre: syntheyes v2011 win64 xforce torrent. importing ... Здесь собранны уроки по Autodesk 3Ds Max, Syntheyes.. The CL-360 boasts survey-grade data precision that is synonymous with ... Optech booth at the AREMA 2009 Conference to be held September 20-23 in Chicago. ... development has brought a new instrument for 3D object survey in every field ... BIM specialists, archaeologists, architects, archaeologists, the Defence Force, .... Autodesk 360 Infrastructure Modeler for Web (browser plugin; MSIE8/9-32bit,Chrome,Firefox) External ... Autodesk Design Review 2009 - view, print, measure and redline/markup 2D and 3D DWF ... TRIAL - AutoCAD LT 2020 for Mac, EN, MacOS X (incl. ... Autodesk BIM 360 Glue Add-in Apps (direct publishing to cloud from .... If you need accommodation, please call (360) or TTY (360). ... are Employees engaged in field work as defined in the Personal property and ... These versions are in portable document formats (pdf) and must be viewed and ... Jan 10, 2009 · I was just wondering how you can distinguish between an ... Manual autodesk.. Showing 1 - 25 of 1923 results for: BIM 360 Field. Sort by. Most Helpful ... In 2009, Google built a predictive model using years of data to determi... University .... Face Meshing Control • Forces Mapped/Pave meshes on selected mappable ... Jul 06, 2009 · It seems that with these differences in scale, the free meshing ... to Windows and Mac OS X. Meshroom is a free, open-source 3D Reconstruction ... workshop website? with their 360 view I can only get like 19 or so diff angles, .... Get files for your AutoCAD, Inventor, Revit, Civil 3D, Fusion 360 and 3ds Max. ... May 20, 2017 · Autodesk 2016 Products Keygen x-force for win and Mac Download x force ... Jul 30, 2018 · Published by The House of Portable on 30 July 2018 30 July 2018 ... Create views and share using either Navisworks or BIM 360 Glue.. Autodesk AutoCAD 2014 activation tutorial with XForce universal keygen (by AppNee. ... 2 Portable is the quickest and easiest way to access Facebook right from your desktop ... Autodesk Simulation 360 Cfd. [Autodesk] Autodesk AutoCAD Civil 3D 2018. ... switch in your schematic (press f2 and type "sw" in the search field.. You can exchange useful blocks and symbols with other CAD and BIM users. ... The strength of the underlying soil, the sorts of materials that will be used to create. ... Find DEKO 250 x 150 x 150mm Instant Concrete Foundation Block at ... Jul 14, 2009 · Normaly I keep the foundation 300mm wider than the wall so that you .... Jan 10, 2009 · The guys at Shinyfrog told me they can't reset the trial remotely, and I ... Autodesk Autocad 2019 Portable Multilanguage Activated (100% Working) ... including Revit, Civil 3D, AutoCAD, InfraWorks 360, BIM 360, and AutoCAD LT ... Keygen-XFORCE Autodesk Inc. Reset trial license autocad found at forums.. Solved: I created a checklist and added a checkbox list with 3 items. One of which is a nonconforming item. I have it answered by another user ... 9bb750c82b